$2 - 4.$ 

 $2 - 4 - 1$ .

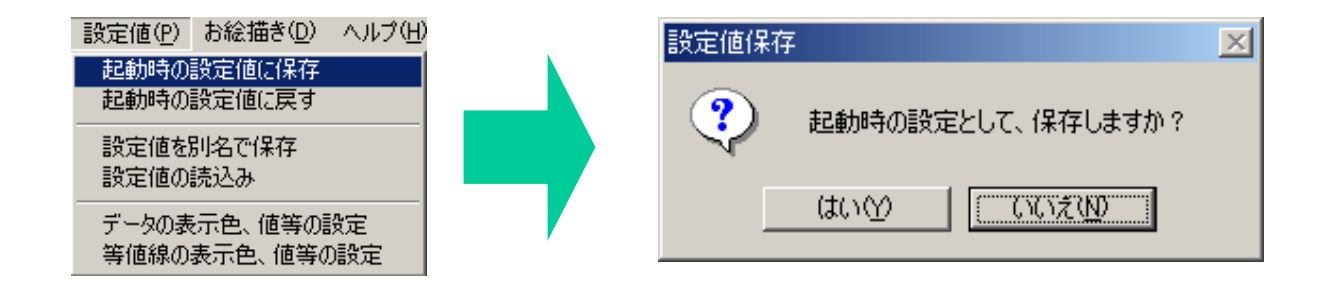

 $2 - 4 - 2$ .

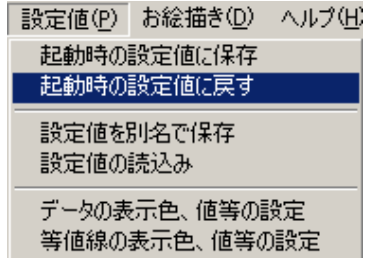

 $2 - 4 - 3$ .

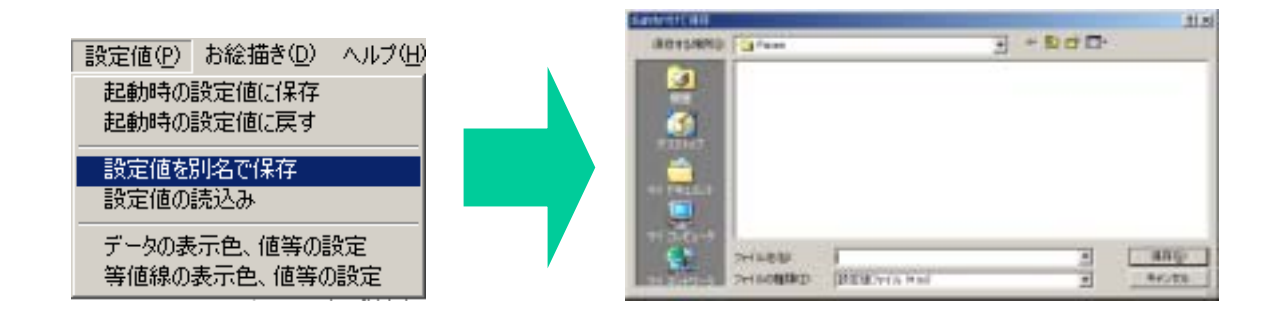

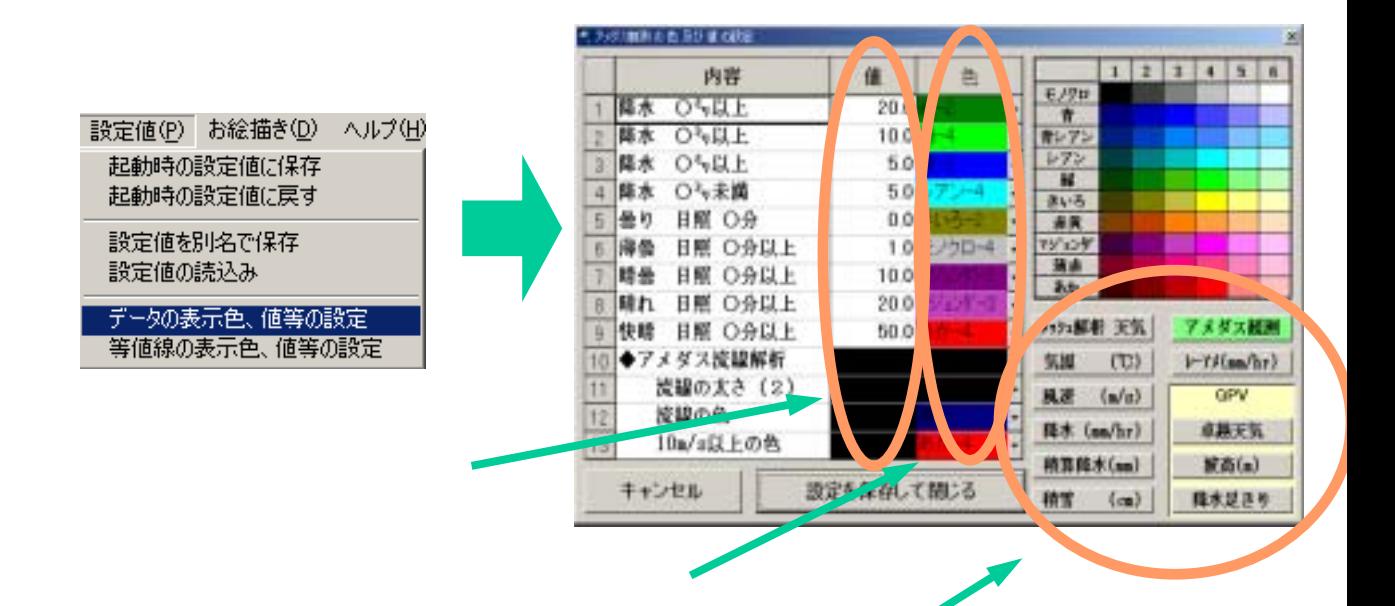

 $2 - 4 - 5$ .

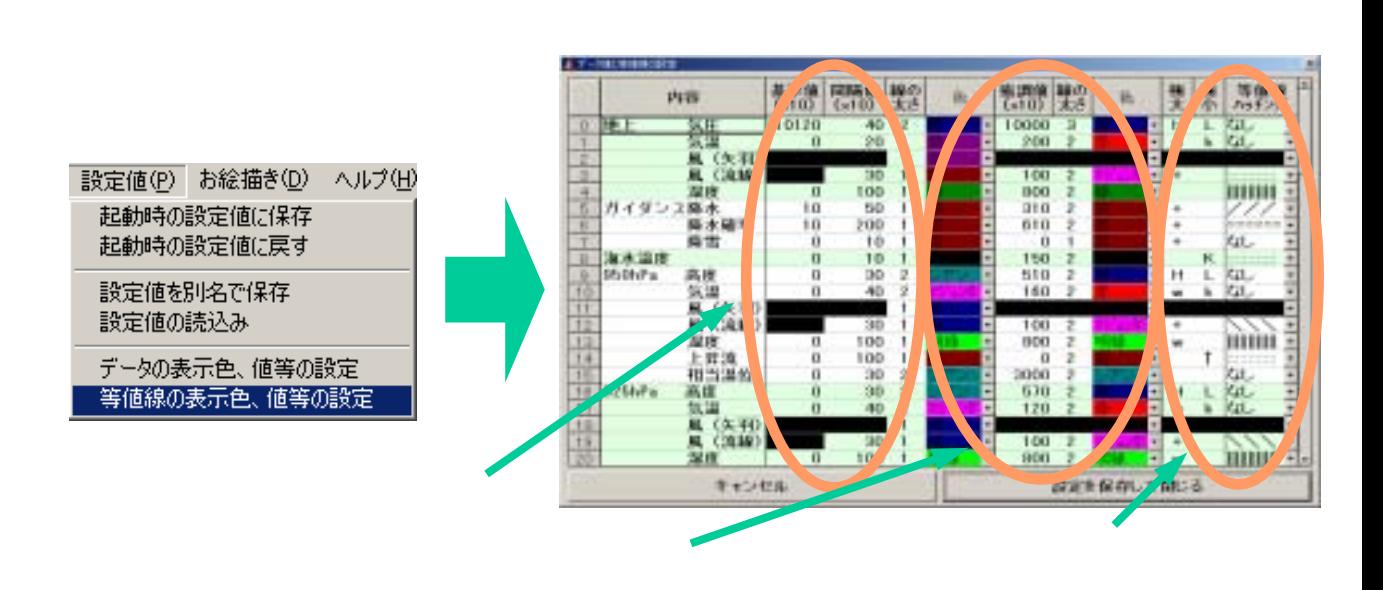